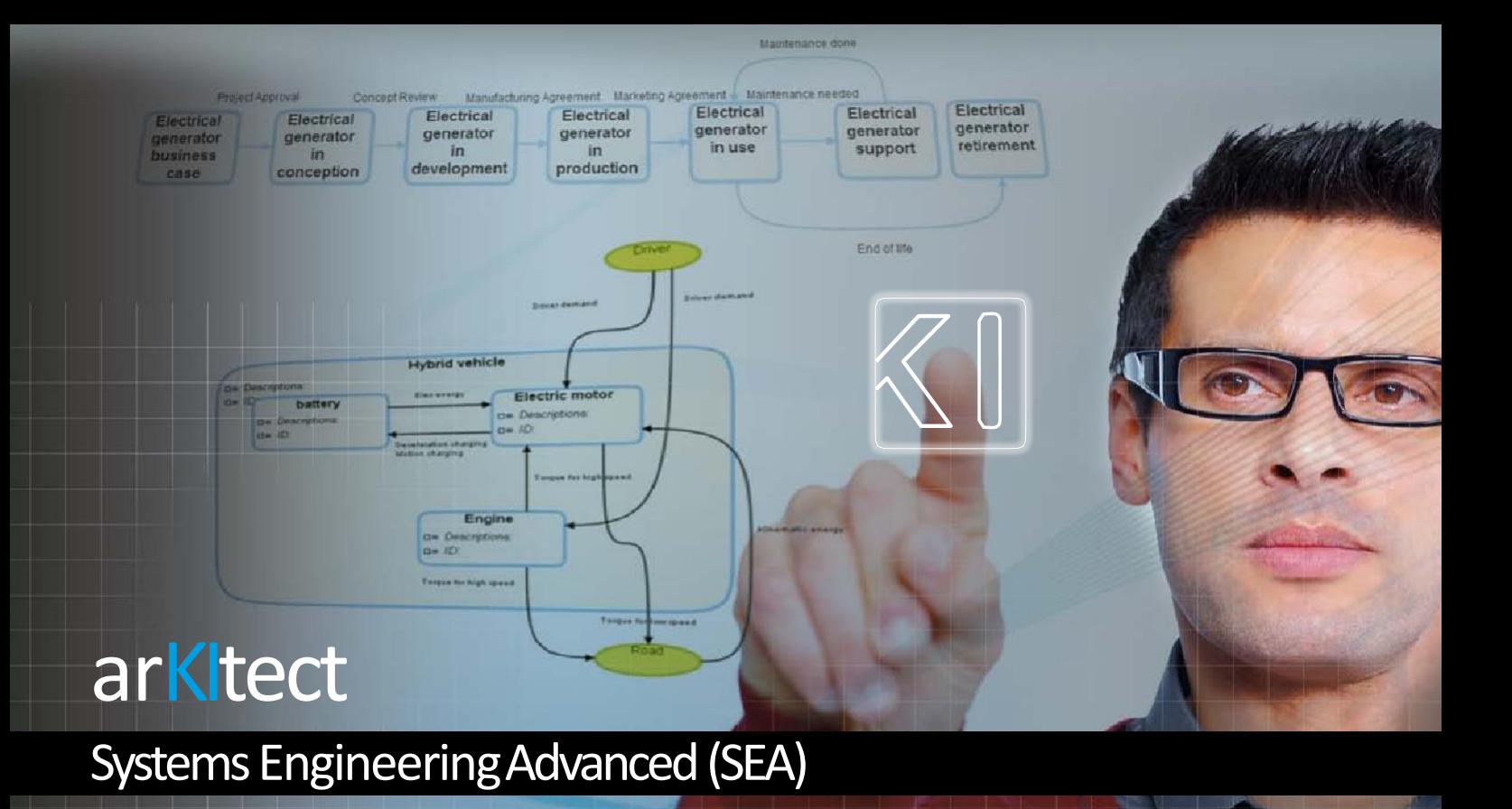

Systems Engineering Advanced (SEA) is a single engineering database to synchronize, verify the consistency and completness of all engineering data. It offers an easy-to-use collaborative environment for the modeling of complex systems and for the definition of **systems specifications.**

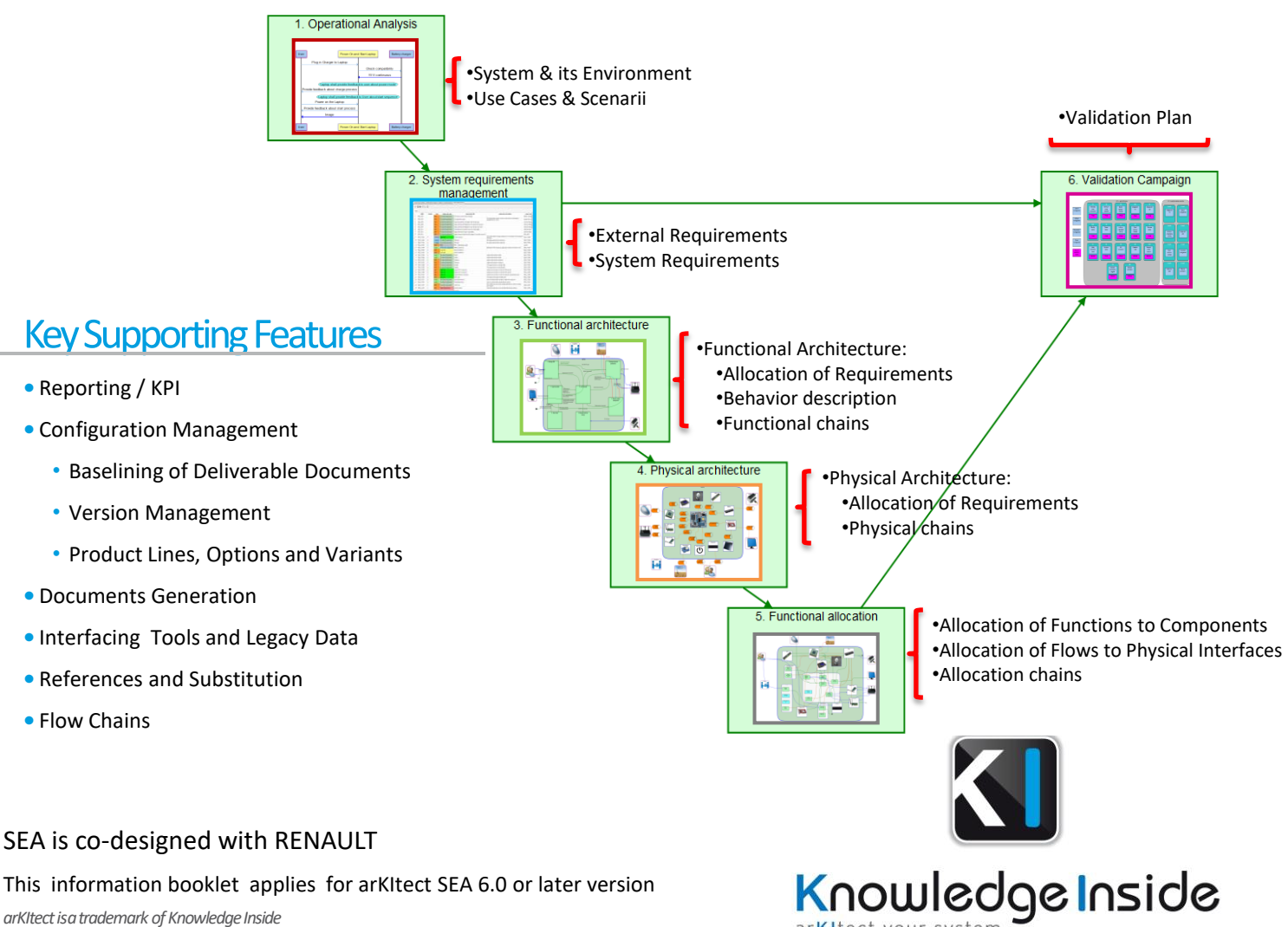

arKItect your syster

*arKItect isa trademark of Knowledge Inside*

# SEA supports Systems Engineering Processes

### Use Cases

SEA allows you, through Use Cases (UC), to capture all the relevant needs of your system-of-interest along its whole life cycle.

- $\checkmark$  Define Use Cases
- $\checkmark$  Define physical or functional interfaces between the system and its environment
- $\checkmark$  Define other interactions between the system and its environment
- $\checkmark$  Elicit external requirements from UC analysis and add them in the UC  $\checkmark$  Transfer automatically UC requirements in the Requirements
- Management view downstream  $\checkmark$  Describe expected behavior by adding Message Sequence Chart (MSC) objects:
	- Generate automatically MSC content for any UC
	- Display and/or insert new requirements in the MSC diagram
	- See section MSC for additional information

### RequirementsManagement

SEA allows you to define system specifications by refining existing requirements.

- $\checkmark$  Refine external requirements into system requirements
- $\checkmark$  Define/build requirements and refine them
- $\checkmark$  Set requirements types (functional, performance, safety, title ...)

# FunctionalArchitecture

SEA allows you to specify the functional architecture of your system.

- $\checkmark$  Define Functional Breakdown Structure (FBS) in a hierarchical manner
- $\checkmark$  Define physical or data flows to describe internal and external interactions
- $\checkmark$  Allocate system requirements to functions and flows
- Define behavior through state machines, phases, modes and triggers

### **Physical Architecture**

SEA allows you to define the physical architecture of your system.

- $\checkmark$  Define Product Breakdown Structure (PBS) in a hierarchical manner
- $\checkmark$  Define physical interfaces between components
- $\checkmark$  Allocate requirements to components and interfaces

# FunctionalAllocationArchitecture

SEA allows you to map the functional architecture onto the physical architecture.

- $\checkmark$  Allocate functions to components
- $\checkmark$  Allocate flows to physical interfaces
- $\checkmark$  Highlights allocation inconsistencies
- Define behavior through state machines, phases, modes and triggers
- $\checkmark$  Generate allocation chains from functional chains

### **Validation Plan**

SEA allows you to integrate validation plans for hardware and software components.

- $\checkmark$  Define tests for requirements
- $\checkmark$  Define validation environment: validation means (Mil, SIL...), scope of requirements to be tested (from functions, components...)
- $\checkmark$  Define validation campaigns

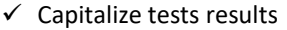

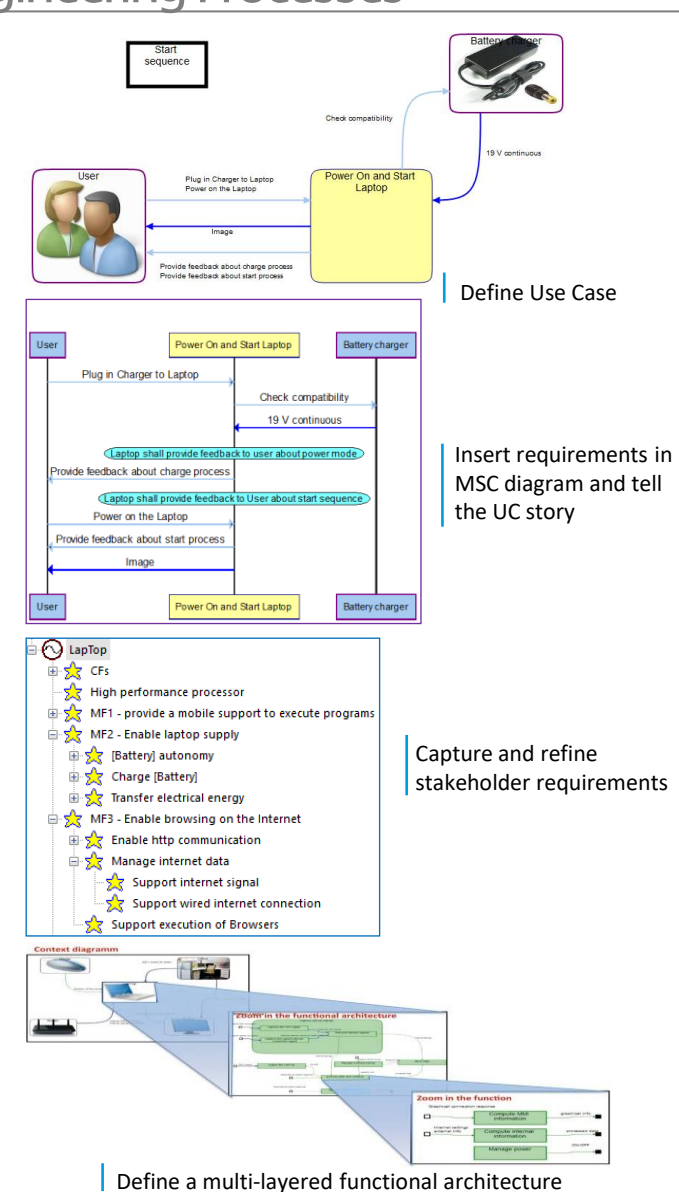

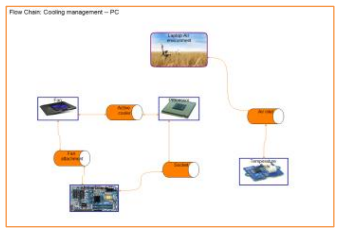

Define physical interfaces

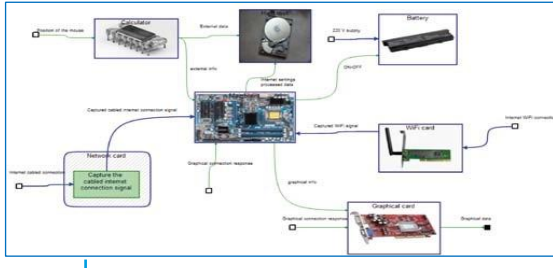

Allocate Functions to Components

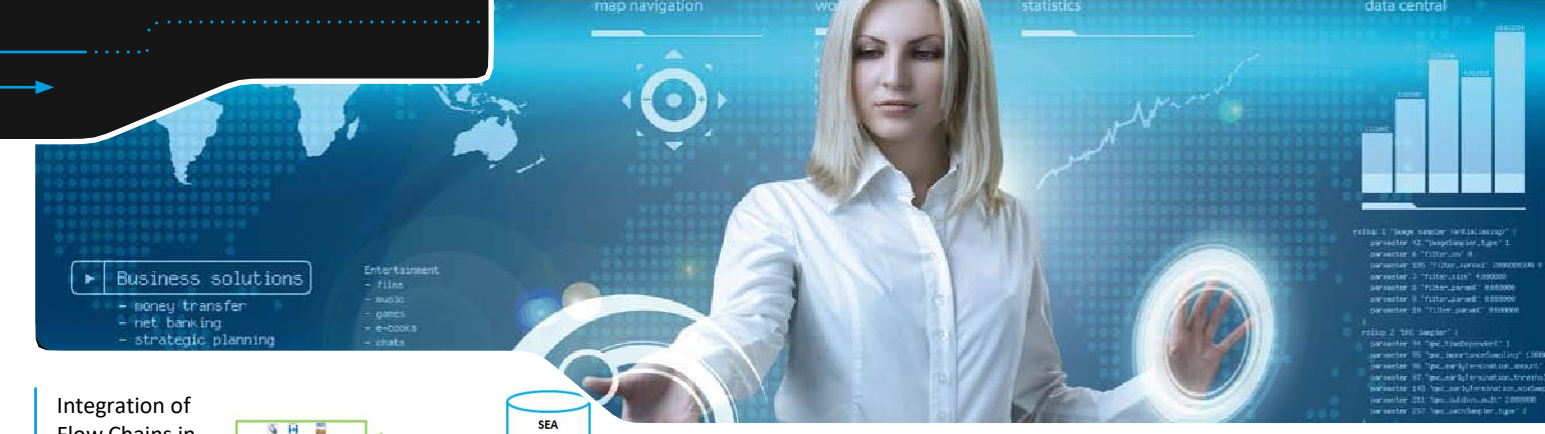

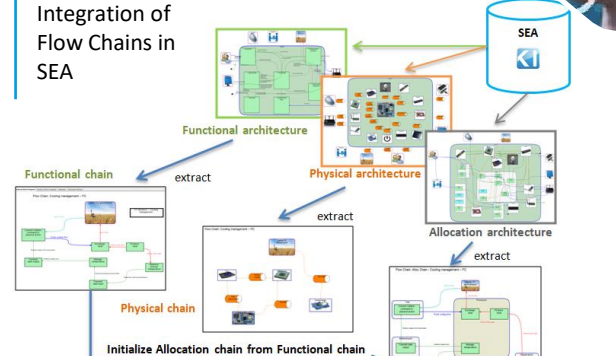

### **Reporting**

SEA provides a Reporting enabling monitoring project progress.

- $\checkmark$  Overview of work progress
- $\checkmark$  Indicator on inconsistencies and incompleteness of requirements management (e.g. not allocated requirements, wrong requirement structure...)
- $\checkmark$  Direct link from any error to related faulty object or relation
- Reporting document generation for external requirements, internal requirements and architecture (functional and physical)

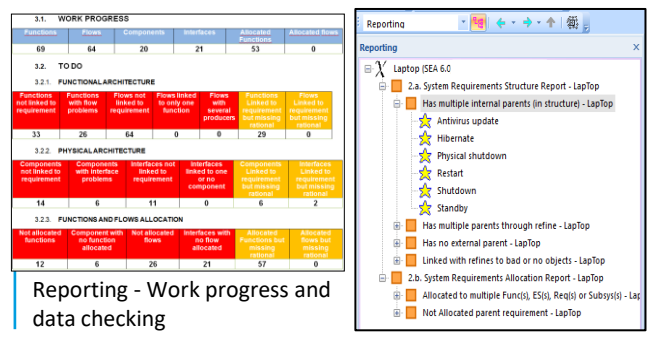

Reporting – Bad allocated requirements

# References and substitution

SEA enables:

- $\checkmark$  Reference to any other object in an object name or description (e.g. for requirements referring to a particular function or component)
- $\checkmark$  Propagation of any change of a referenced object to all its citations

# Interfacing Tools and Legacy Data

SEA includes import/export tools.

- Reqif import/export to interface with DOORS and other RM tools
- $\checkmark$  Import/Export Simulink models
- Generic import/export to Excel (Model GateWay)
- Custom import of Word documents based on templates
- $\checkmark$  Opened python API allowing interfacing with any XML, standard format or any other opened tools

# **EDIMEN Flow Chains in Functional, Physical and Allocation Architecture**

SEA allows you to focus on a set of connected objects realizing a particular feature or behavior.

- $\checkmark$  Build allocation chains from selected components
- $\checkmark$  Initialize allocation chains from functional chains
- $\checkmark$  See section Flow Chains for additional information

# **Baseline Management**

SEA allows you to manage revisions and changes of all the requirements in generated documents.

- $\checkmark$  Define baseline scope and related document type
- Identify all changes related to requirements in the scope
- $\checkmark$  Version revision of requirements

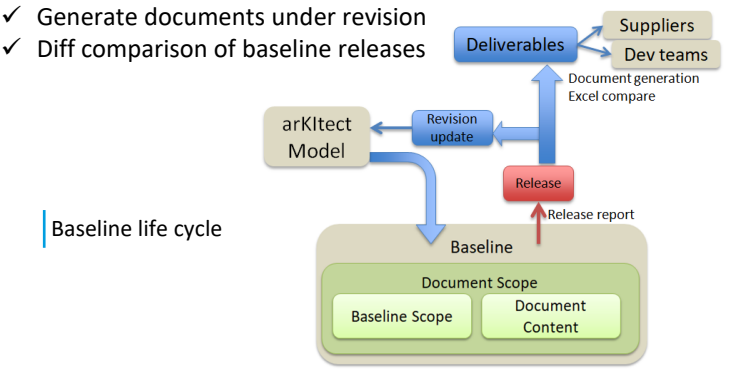

### Documents Generation

SEA allows you to automatically generate documents such as:

- $\checkmark$  System Architecture Design (SAD)
- $\checkmark$  System Technical Requirement (STR)
- $\checkmark$  System Technical Requirement Comp
- $\checkmark$  Technical Specification
- $\checkmark$  Deliverables can be generated in Excel format or in Word format
- $\checkmark$  Excel import/export to extract the needed information (e.g. Requirements allocated to a function)
- Configure scope of documents and set parameters (attributes, variants, impacted functions/components...)

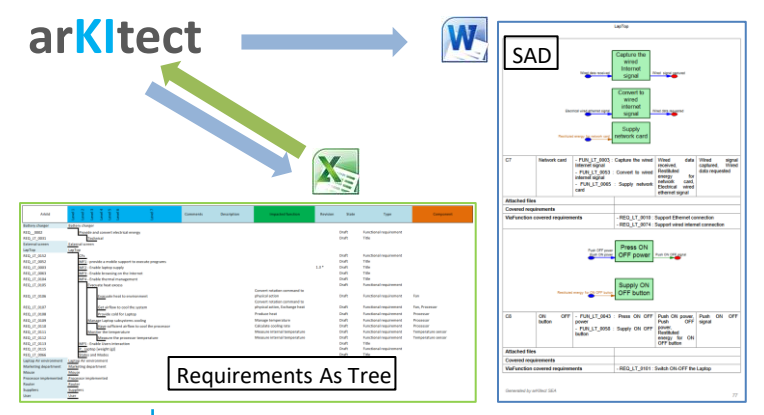

Documents format generated by arKItect

# arKItect Features Benefitting to SEA

### **Ergonomics**

- $\checkmark$  Generative views: any object relation, properties and interfaces added to the database are automatically displayed in all views
- $\checkmark$  Viewpoints available: Internal Block Diagram (IBD), Relation Block Diagram (RBD), Treeview, Tabular View and Matdraw
- $\checkmark$  Graphical drag&drop for reorganizing architecture easily
- $\checkmark$  Expand/collapse objects to visualize children objects in IBD, RBD
- $\checkmark$  Navigation: show location of an object, search by name, type, attributes… go to object location in any view and viewpoint

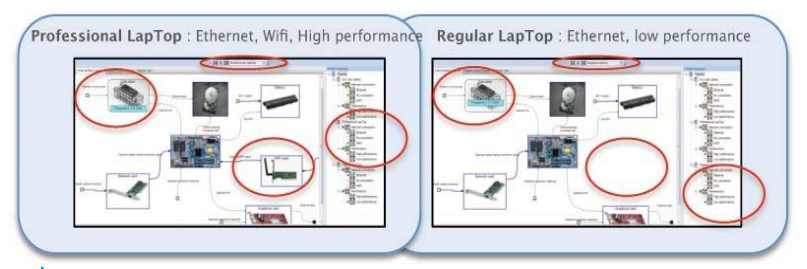

Variants for product line management – show/hide objects depending on selected variant

# FlowChains

Flow Chains are a powerful mechanism to describe pieces of architecture related to a particular topic.

- $\checkmark$  Objects in chains come with all their flows
- $\checkmark$  Show or hide objects, their children and the flows
- $\checkmark$  Merge several chains
- $\checkmark$  Drag & drop objects from « location window » enables performing an impact analysis based on propagation through flows

# Integrated Import/Export

- $\checkmark$  Meta model
- $\checkmark$  Data from a projection/variant partially or completely
- ► Structure of options and variants Agility

# Other arKItect products

 $\checkmark$  arKitect Designer: build your own application

http://www.k-inside.com/web/arkitect-designer/

 $\checkmark$  arKItect WBS Builder: build your project management plan http://www.k-inside.com/web/wbs/en/

 $\checkmark$  arKItect SoS (custom): build services or products

# **Key Advantages**

- Intuitive tool with short learning curve
- Guaranteed coherence of all systems engineering data
- Native traceability of requirements and impact analysis through allocation mechanism
- Automated generation of documents
- Automated update and consistency of all diagrams for all users after each user modification
- Agile data model and scripting
- Return on experience and expertise of support team in systems engineering and project management

# **Collaborative**

- $\checkmark$  Enable multi-access to the systems engineering database and manage collisions
- $\checkmark$  Keep track of any modification by any user

# **Configuration Management**

arKItect provides support for change and diversity management.

- $\checkmark$  Database version management
- $\checkmark$  Object version management
- $\checkmark$  Diff and merge at database level.
- $\checkmark$  Variants management transverse to the database:
	- Define options for objects
	- Configure variants for a set of options
	- Show/hide objects in views and viewpoints
	- Run all programs according to selected variant

Configuration Management - Diagrams for comparing versions

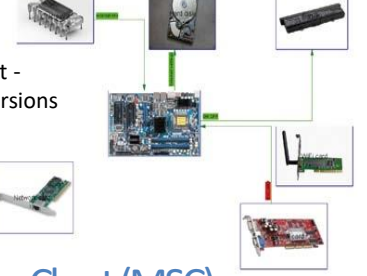

# Message Sequence Chart (MSC)

arKItect provides a behavior description according to UML Message Sequence Chart (MSC).

- $\checkmark$  Auto generation of MSC for any chain diagram
- $\checkmark$  Synchronization between IBD and MSC diagram
- $\checkmark$  Possibility to insert any object (e.g. Requirement) under any actor
- $\checkmark$  Can be customed for any meta model and view

- $\checkmark$  A custom Gateway with Excel to create import/export
- $\checkmark$  Comprehensive scripting API in Python programming language enables programming any sequence of user actions

# Administration

- $\checkmark$  Show/hide views
- $\checkmark$  Manage users' rights

### **Custom Complementary Modules**

System Engineering Advanced can be complemented by:

- $\checkmark$  Safety analysis HARA, FMEA
- $\checkmark$  ISO 26262 Functional Safety Concept modelling
- $\checkmark$  Interfacing System Engineering and Simulation: Model Identity Cards
- $\checkmark$  Parameters: capture and manage dimensioning parameters under requirements

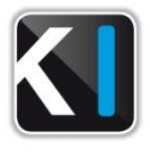

### Knowledge Inside arKItect your system

13, rue Colbert - 78000 Versailles - France Tel. +33 (0)1 39 02 70 29 - Fax +33 (0)1 39 51 90 66 [contact@k-inside.com -](mailto:contact@k-inside.com) [www.k-inside.com](http://www.k-inside.com/)